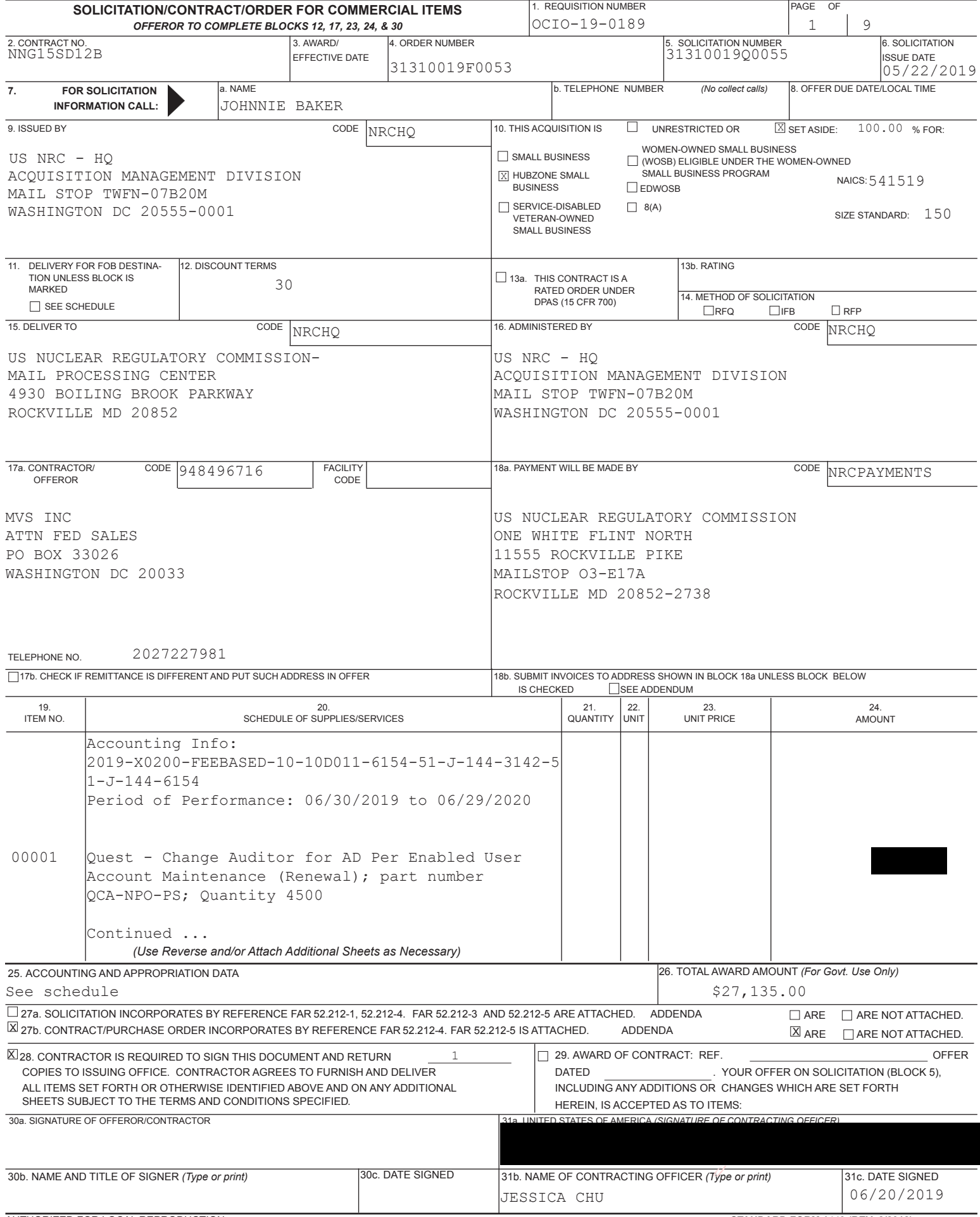

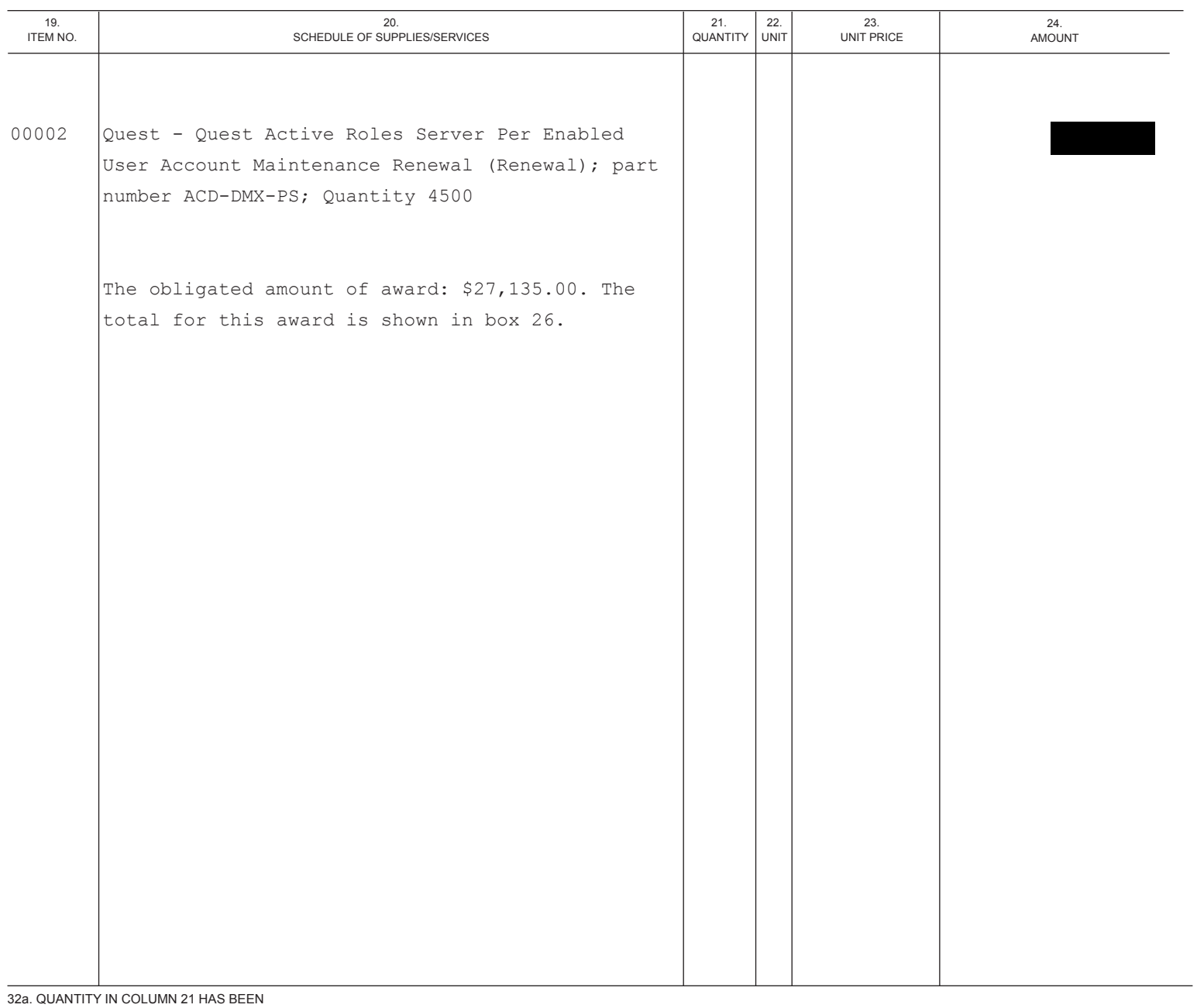

 $RECEIVED$  $\begin{array}{c}\n\boxed{\phantom{0}}\n\end{array}$  $\Box$  ACCEPTED, AND CONFORMS TO THE CONTRACT, EXCEPT AS NOTED:

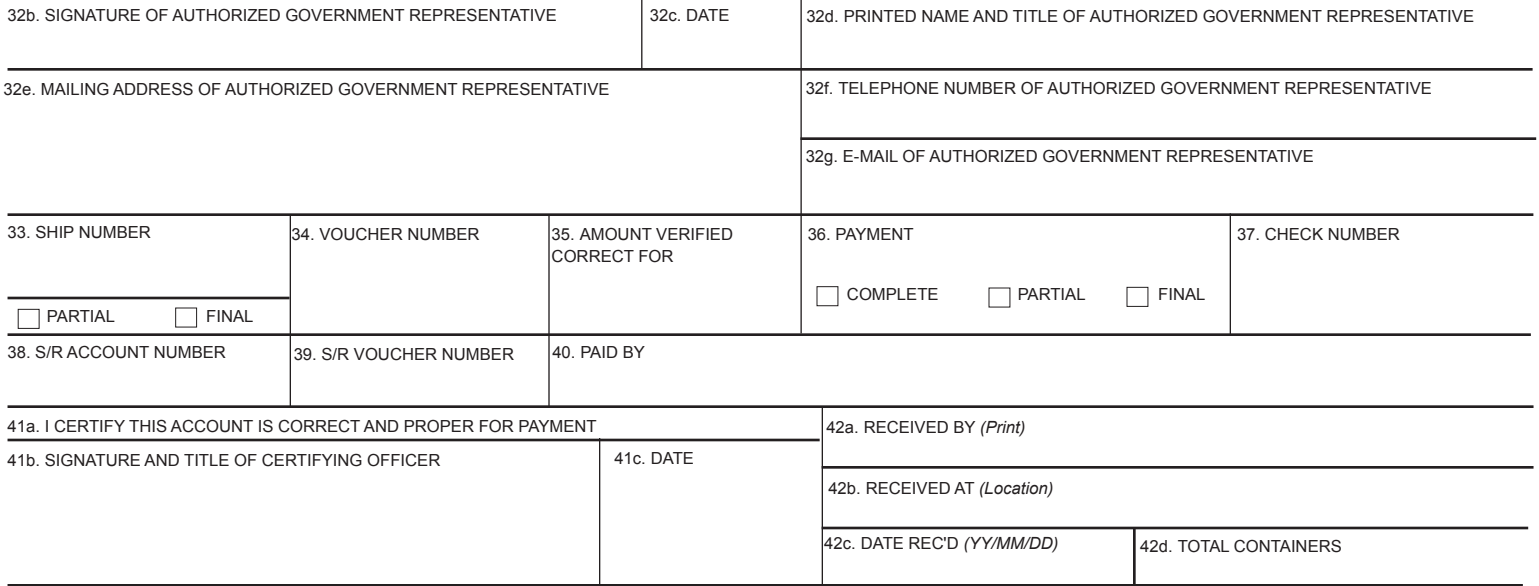

### **BRIEF DESCRIPTION OF WORK ALTERNATE I**

(a) The title of this project is: Renewal of Quest Software Licenses

(b) Summary work description: The objective of this acquisition is to procure on a brand name only basis from an authorized NASA SEWP V Contractor that sells products manufactured by Quest.

The contractor shall provide:

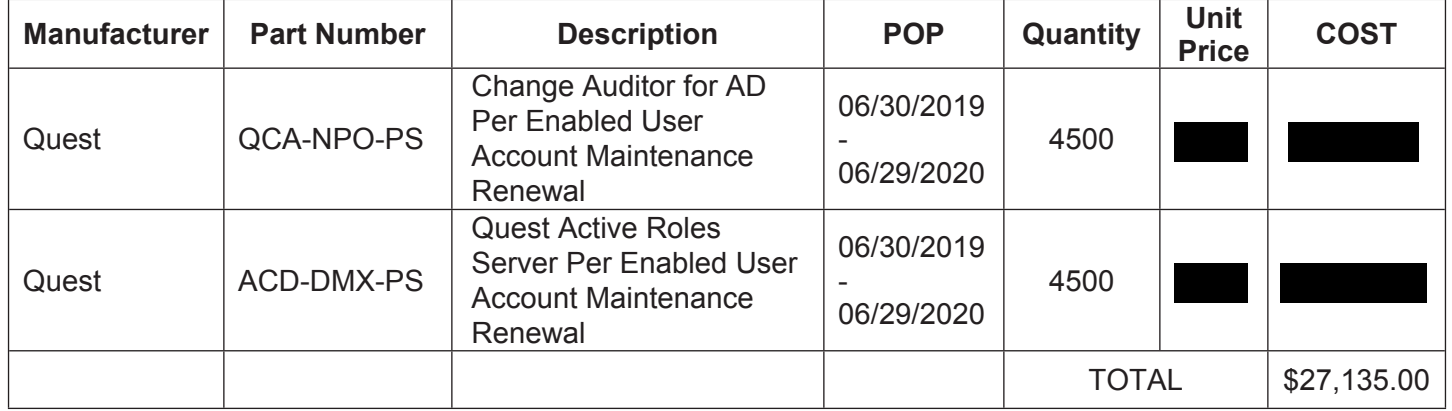

(End of Clause)

## **TASK/DELIVERY ORDER PERIOD OF PERFORMANCE (SEP 2013)**

This order shall commence on June 30, 2019 and will expire on June 29, 2020.

(End of Clause)

## **CONSIDERATION AND OBLIGATION-FIRM-FIXED-PRICE**

The total amount of the Firm-Fixed-Price portion of this contract is \$27,135.00, and this amount is fully-funded.

#### **INSPECTION AND ACCEPTANCE BY THE NRC (SEP 2013)**

Inspection and acceptance of the deliverable items to be furnished hereunder shall be made by the NRC Contracting Officer's Representative (COR) at the destination, accordance with FAR 52.247-34 - F.o.b. Destination.

Contract Deliverables:

- 1. QCA-NPO-PS; Quest Change Auditor for AD Per Enabled User Account Maintenance Renewal (Renewal); Quantity 4500.
- 2. ACD-DMX-PS; Quest Quest Active Roles Server Per Enabled User Account Maintenance Renewal (Renewal); Quantity 4500.

(End of Clause)

# **BRANDING**

The Contractor is required to use the statement below in any publications, presentations, articles, products, or materials funded under this contract/order, to the extent practical, in order to provide NRC with recognition for its involvement in and contribution to the project. If the work performed is funded entirely with NRC funds, then the contractor must acknowledge that information in its documentation/presentation.

Work Supported by the U.S. Nuclear Regulatory Commission (NRC), Office of the Chief Information Officer, under Contract/order number NNG15SD12B/31310019F0053.

(End of Clause)

# **PACKAGING AND MARKING**

(a) The Contractor shall package material for shipment to the NRC in such a manner that will ensure acceptance by common carrier and safe delivery at destination. Containers and closures shall comply with the Surface Transportation Board, Uniform Freight Classification Rules, or regulations of other carriers as applicable to the mode of transportation.

(b) On the front of the package, the Contractor shall clearly identify the contract number under which the product is being provided.

(c) Additional packaging and/or marking requirements are as follows: N/A.

(End of Clause)

## **CLAUSES**

## **FAR Clauses Incorporated by Reference**

**52.204-13 SYSTEM FOR AWARD MANAGEMENT MAINTENANCE. (OCT 2018)**

**52.204-19 INCORPORATION BY REFERENCE OF REPRESENTATIONS AND CERTIFICATIONS. (DEC 2014)**

**52.204-23 PROHIBITION ON CONTRACTING FOR HARDWARE, SOFTWARE, AND SERVICES DEVELOPED OR PROVIDED BY KASPERSKY LAB AND OTHER COVERED ENTITIES. (JUL 2018)**

**52.222-3 CONVICT LABOR. (JUN 2003)**

**52.225-1 BUY AMERICAN - SUPPLIES. (MAY 2014)**

**52.227-19 COMMERCIAL COMPUTER SOFTWARE LICENSE. (DEC 2007)**

**NRCAR Clauses Incorporated by Reference**

## **2052.209-72 CONTRACTOR ORGANIZATIONAL CONFLICTS OF INTEREST. (JAN 1993)**

### **2052.215-73 AWARD NOTIFICATION AND COMMITMENT OF PUBLIC FUNDS (OCT 1999)**

### **2052.222-70 NONDISCRIMINATION BECAUSE OF AGE. (JAN 1993)**

### **FAR Clauses Incorporated by Full Text**

### **52.217-6 OPTION FOR INCREASED QUANTITY. (MAR 1989)**

The Government may increase the quantity of supplies called for in the Schedule at the unit price specified. The Contracting Officer may exercise the option by written notice to the Contractor at any time during contract period of performance. Delivery of the added items shall continue at the same rate as the like items called for under the contract, unless the parties otherwise agree.

(End of clause)

### **52.252-2 CLAUSES INCORPORATED BY REFERENCE. (FEB 1998)**

This contract incorporates one or more clauses by reference, with the same force and effect as if they were given in full text. Upon request, the Contracting Officer will make their full text available. Also, the full text of a clause may be accessed electronically at this/these addresses:

www.acquisition.gov/far

https://www.nrc.gov/about-nrc/contracting/48cfr-ch20.html

(End of clause)

#### **NRCAR Clauses Incorporated by Full Text**

#### **2052.215-71 PROJECT OFFICER AUTHORITY. (OCT 1999) - ALTERNATE II (OCT 1999)**

(a) The contracting officer's authorized representative, hereinafter referred to as the project officer, for this contract is:

Name: James Peyton

E-mail Address: james.peyton@nrc.gov

Telephone Number: 301-287-0701

(b) The project officer shall:

(1) Monitor contractor performance and recommend changes in requirements to the contracting officer.

(2) Inspect and accept products/services provided under the contract.

(3) Review all contractor invoices/vouchers requesting payment for products/services provided under the contract and make recommendations for approval, disapproval, or suspension.

(c) The project officer may not make changes to the express terms and conditions of this contract.

(End of Clause)

## **NRC Local Clauses Incorporated by Full Text**

REGISTRATION IN FEDCONNECT® (JULY 2014)

The Nuclear Regulatory Commission (NRC) uses Compusearch Software Systems' secure and auditable two-way web portal, FedConnect®, to communicate with vendors and contractors. FedConnect® provides bi-directional communication between the vendor/contractor and the NRC throughout pre-award, award, and post-award acquisition phases. Therefore, in order to do business with the NRC, vendors and contractors must register to use FedConnect® at

https://www.fedconnect.net/FedConnect. The individual registering in FedConnect® must have authority to bind the vendor/contractor. There is no charge for using FedConnect®. Assistance with FedConnect® is provided by Compusearch Software Systems, not the NRC. FedConnect® contact and assistance information is provided on the FedConnect® web site at https://www.fedconnect.net/FedConnect.

## **AWARD NOTIFICATION AND COMMITMENT OF PUBLIC FUNDS**

 It is brought to your attention that the contracting officer is the only individual who can legally obligate funds or commit the NRC to the expenditure of public funds in connection with this procurement. This means that unless provided in a contract document or specifically authorized by the contracting officer, NRC technical personnel may not issue contract modifications, give formal contractual commitments, or otherwise bind, commit, or obligate the NRC contractually. Informal unauthorized commitments, which do not obligate the NRC and do not entitle the contractor to payment, may include:

(1) Encouraging a potential contractor to incur costs prior to receiving a contract;

(2) Requesting or requiring a contractor to make changes under a contract without formal contract modifications;

(3) Encouraging a contractor to incur costs under a cost-reimbursable contract in excess of those costs contractually allowable; and

(4) Committing the Government to a course of action with regard to a potential contract, contract change, claim, or dispute.

(End of Clause)

## **ELECTRONIC PAYMENT (DEC 2017)**

The Debt Collection Improvement Act of 1996 requires that all payments except IRS tax refunds be made by Electronic Funds Transfer. Payment shall be made in accordance with FAR 52.232-33, entitled "Payment by Electronic Funds Transfer-System for Award Management."

To receive payment, the contractor shall prepare invoices in accordance with NRC's Billing Instructions. Claims shall be submitted through the Invoice Processing Platform (IPP) (https://www.ipp.gov/). Back up documentation shall be included as required by the NRC's Billing Instructions.

(End of Clause)

## **NRC ACQUISTION REGULATION (NRCAR) PROVISIONS AND CLAUSES (AUG 2011)**

Applicable NRCAR provisions and clauses located in 48 CFR Chapter 20 are hereby incorporated by reference into this contract/order.

(End of Clause)

### **BILLING INSTRUCTIONS FOR FIXED-PRICE TYPE CONTRACTS (JULY 2017)**

**General**: During performance and through final payment of this contract, the contractor is responsible for the accuracy and completeness of data within the System for Award Management (SAM) database and the Invoice Processing Platform (IPP) system and for any liability resulting from the Government's reliance on inaccurate or incomplete SAM and/or IPP data.

The contractor shall prepare invoices/vouchers for payment of deliverables identified in the contract, in the manner described herein. FAILURE TO SUBMIT INVOICES/VOUCHERS IN ACCORDANCE WITH THESE INSTRUCTIONS MAY RESULT IN REJECTION OF THE INVOICE/VOUCHER AS IMPROPER.

**Electronic Invoice/Voucher Submissions**: Invoices/vouchers shall be submitted electronically to the U.S. Nuclear Regulatory Commission (NRC) is through the Invoice Processing Platform (IPP) at www.ipp.gov.

**Purchase of Capital Property:** *(\$50,000 or more with life of one year or longer)*

Contractors must report to the Contracting Officer, electronically, any capital property acquired with contract funds having an initial cost of \$50,000 or more, in accordance with procedures set forth in NRC Management Directive (MD) 11.1, NRC Acquisition of Supplies and Services.

**Agency Payment Office**: Payment will be made by the office designated in the contract in Block 12 of Standard Form 26, Block 25 of Standard Form 33, or Block 18a of Standard Form 1449, whichever is applicable.

**Frequency:** The contractor shall submit invoices/vouchers for payment once each month, unless otherwise authorized by the Contracting Officer.

**Supporting Documentation**: Any supporting documentation required to substantiate the amount billed shall be included as an attachment to the invoice created in IPP. If the necessary supporting documentation is not included, the invoice will be rejected.

**Task Order Contracts**: The contractor must submit a separate invoice/voucher for each individual task order with pricing information.

Final vouchers/invoices shall be marked "FINAL INVOICE" or "FINAL VOUCHER".

**Currency**: Invoices/Vouchers must be expressed in U.S. Dollars.

**Supersession:** These instructions supersede previous Billing Instructions for Fixed-Price Type Contracts (JAN 2015).

### *Does my company need to register in IPP?*

If your company is currently registered in IPP and doing business with other Federal Agencies in IPP, you will not be required to re-register.

If your company is not currently registered in IPP, please note the following:

- You will be receiving an invitation to register for IPP from IPP Customer Support, STLS.IPPHELPDESK@stls.frb.org.
- IPP Customer Support will send you two emails: the first email will contain the initial administrative IPP User ID and the second email, sent within 24 hours of receipt of the first email, will contain a temporary password.
- Please add the Customer Support email address (STLS.IPPHELPDESK@stls.frb.org) to your address book so you do not disregard these emails or mistake them for spam.
- During registration, one initial administrative user account will be created for your company and this user will be responsible for setting up all other user accounts including other administrators.
- Registration is complete when the initial administrative user logs into the IPP web site with the User ID and password provided by Treasury and accepts the rules of behavior.

## *What type of is training provided?*

Vendor training materials, including a first time login tutorial, user guides, a quick reference guide, and frequently asked questions are available on Treasury's IPP

#### website. **Individuals within your company responsible for submitting invoices should review these materials before work begins on the contract.**

#### *How do I receive assistance with IPP?*

Treasury's IPP Customer Support team provides vendor assistance related to the IPP application, and is also available to assist IPP users and to answer any questions related to accessing IPP or completing the registration process. IPP application support is also available via phone at (866) 973-3131, Monday through Friday from 8:00 am to 6:00 pm ET, and via email at IPPCustomerSupport@fiscal.treasury.gov.

Specific questions regarding your contract or task order should be directed to the appropriate NRC Contracting Officer.